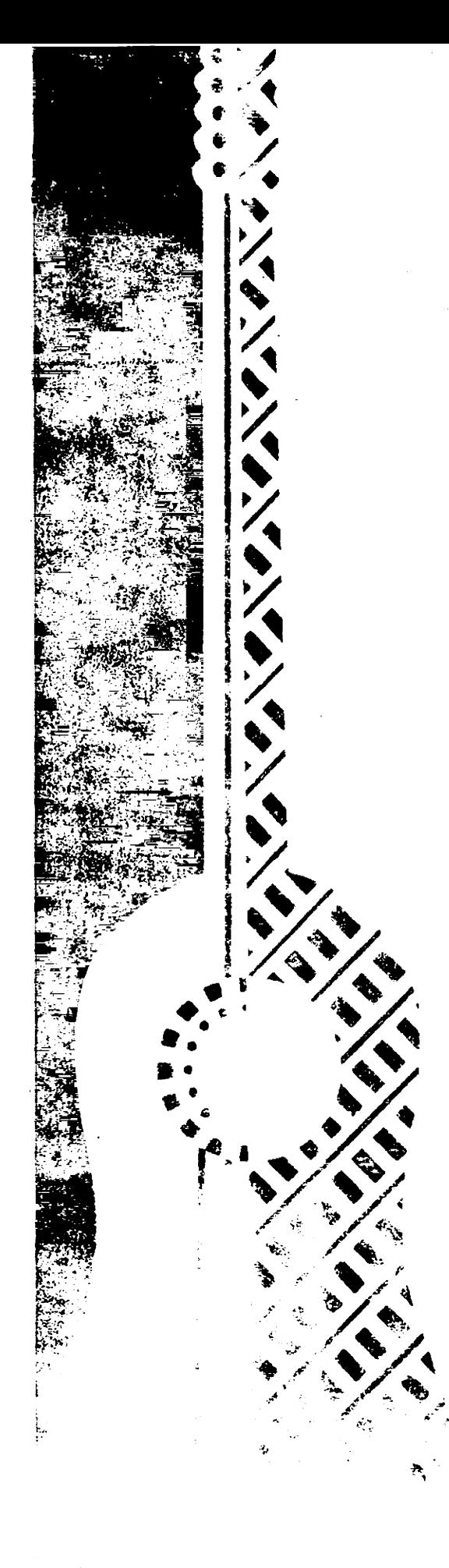

## PRELUDE IN E S. L.WEISS

## CARLVANFEGGELEN **GUITAR FESTIVAL SERIES**

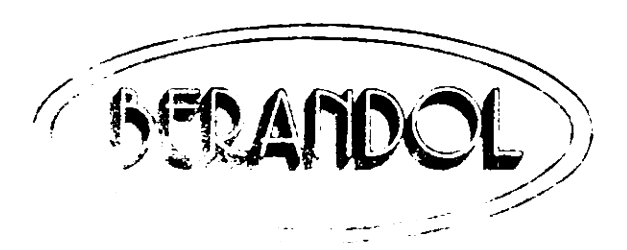

## PRELUDE

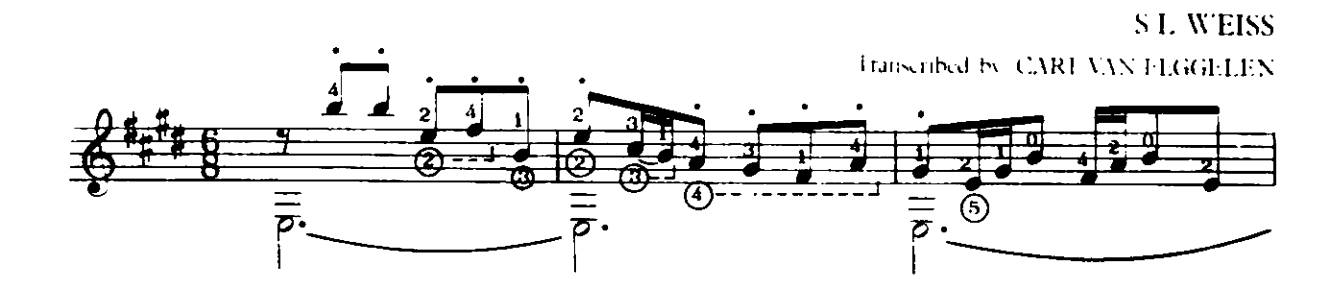

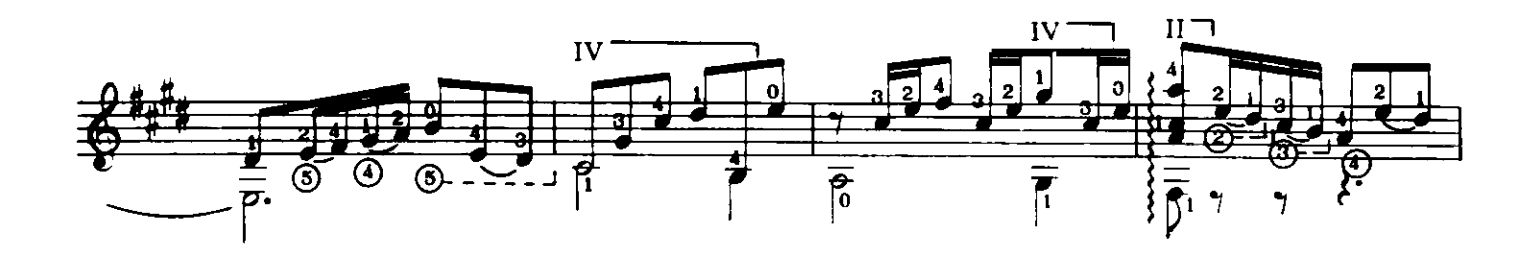

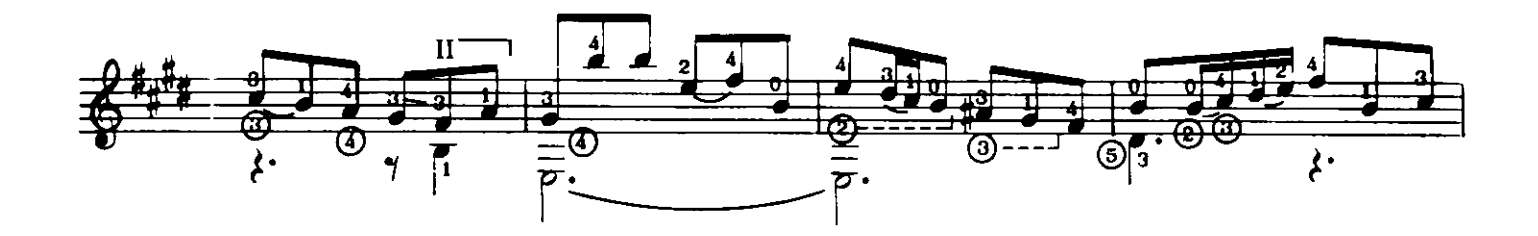

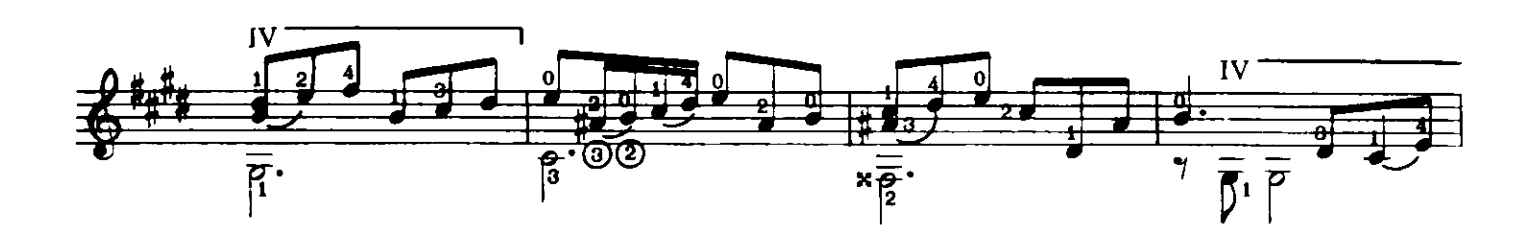

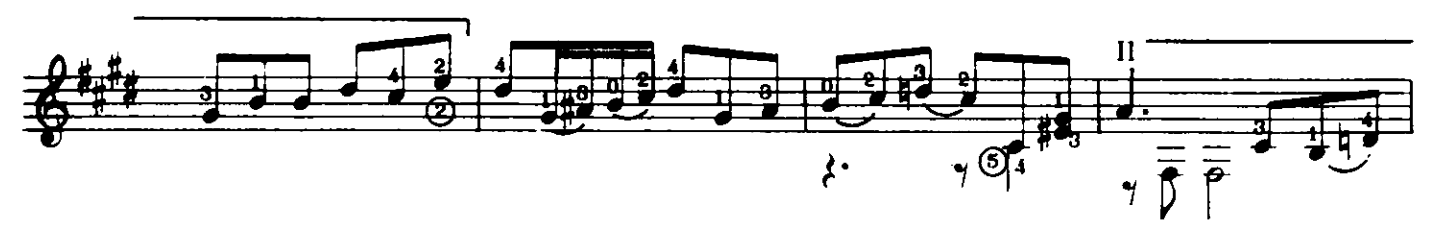

\*Bar 4 of 6 Strings.

D Copyright MCMLXIX by BMI CANADA LIMITED, 41 Valleybrook Dr., Don Mills, Ontario Copyright Assigned 1969 to BERANDOL MUSIC LIMITED International Copyright Secured<br>All Rights Reserved **Printed in Canada** 

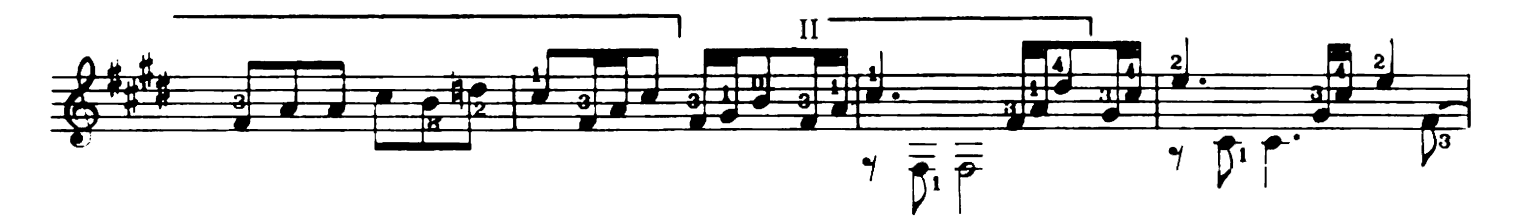

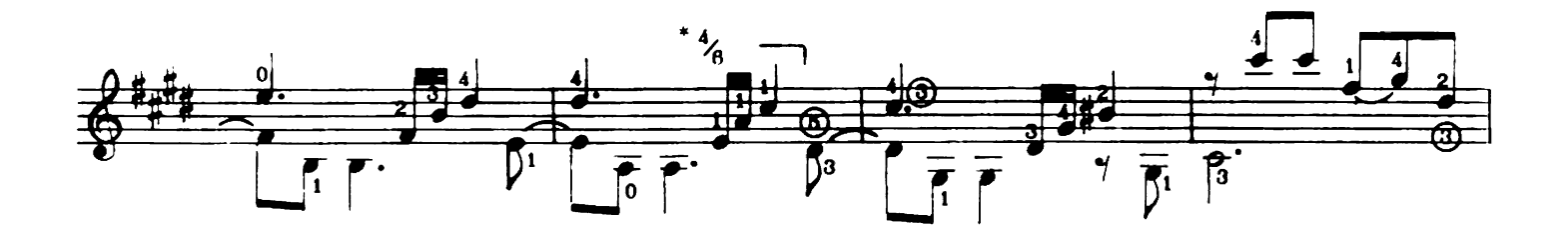

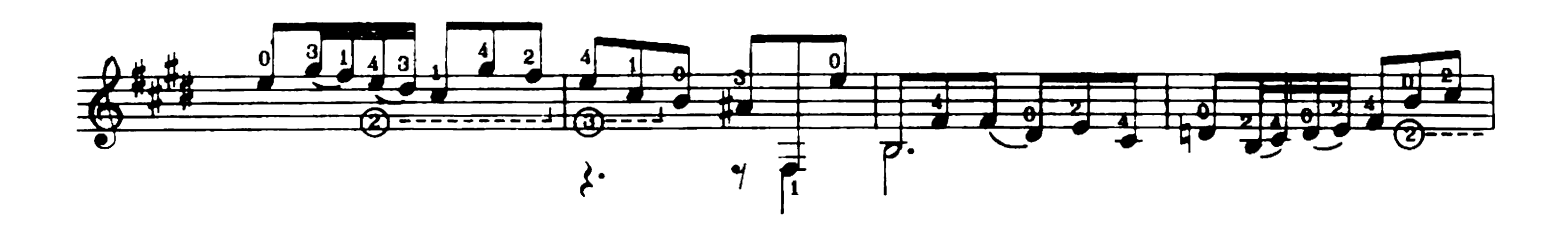

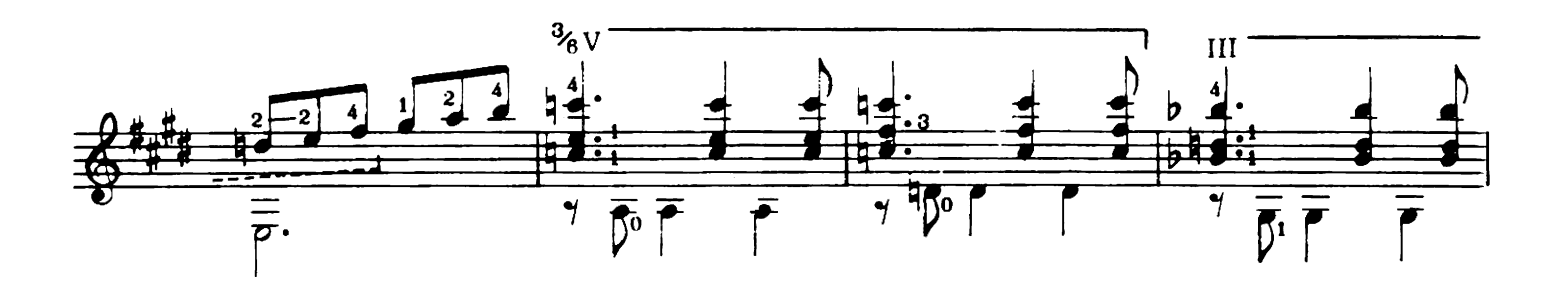

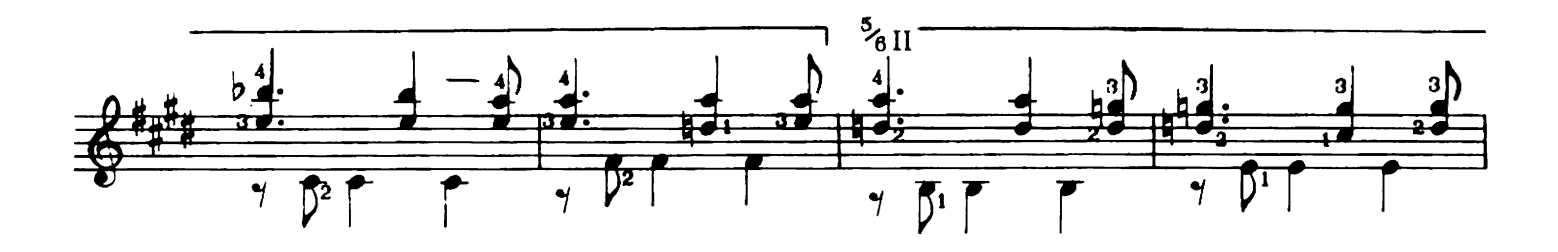

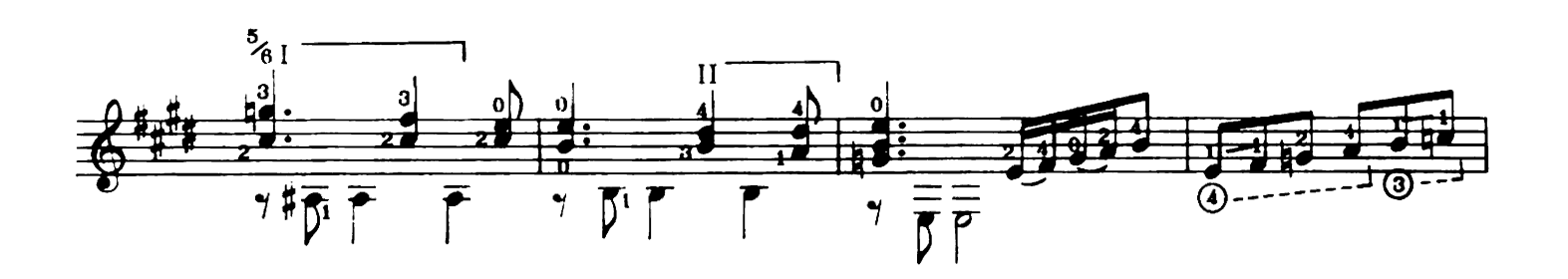

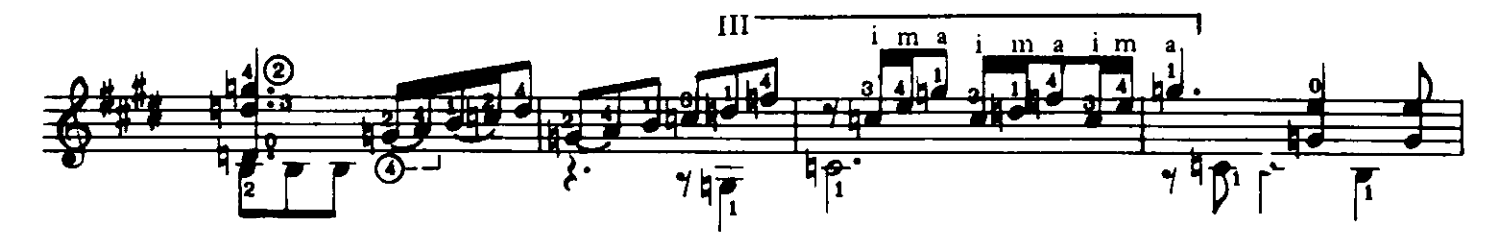

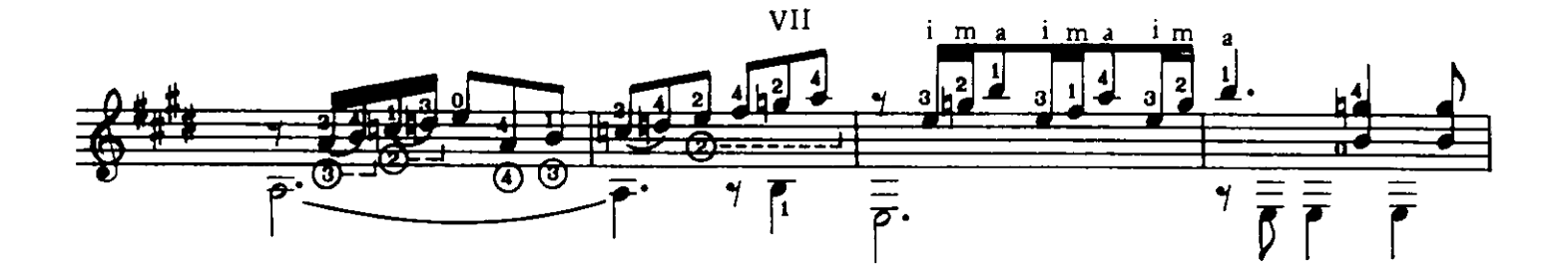

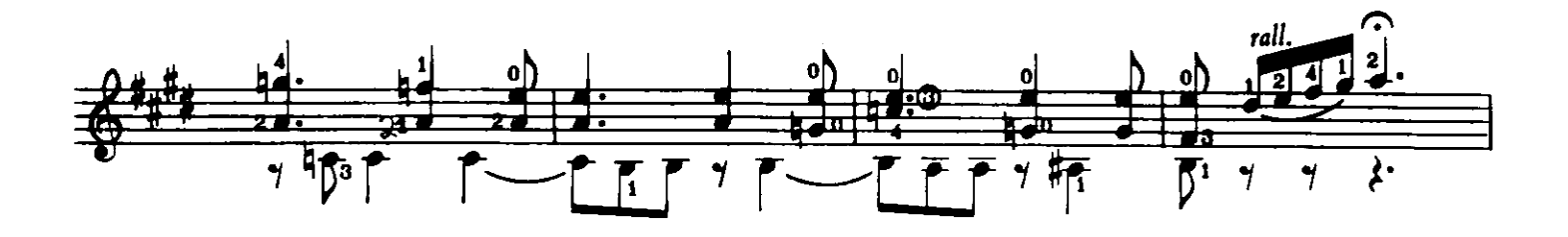

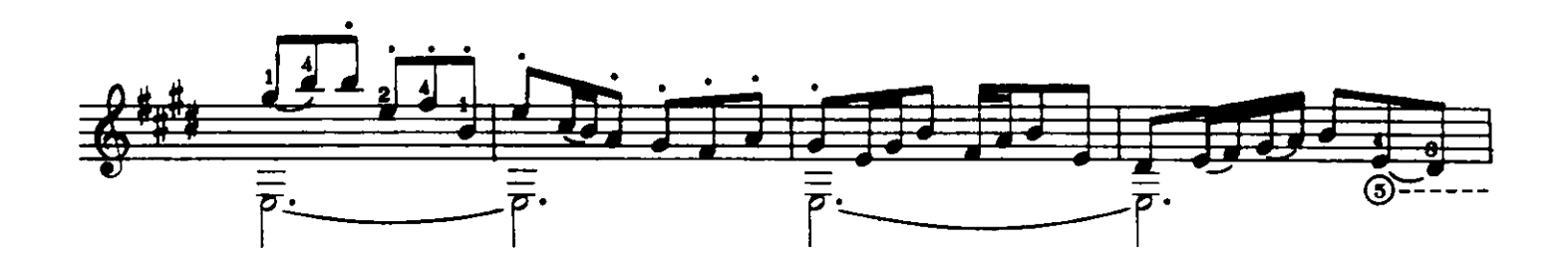

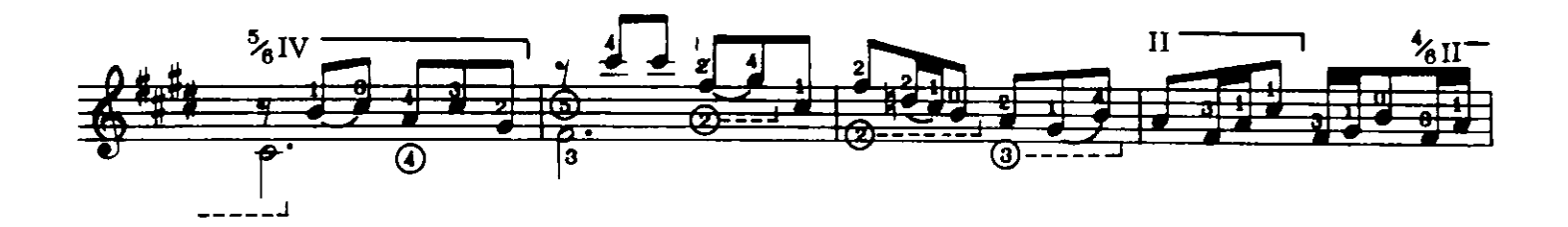

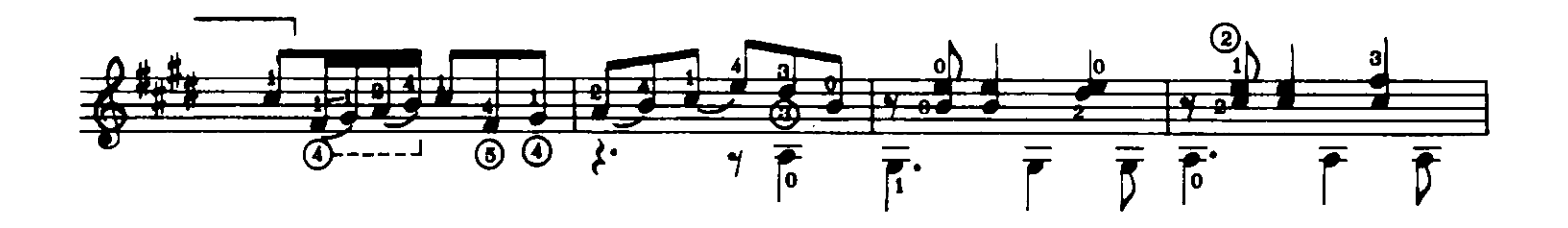

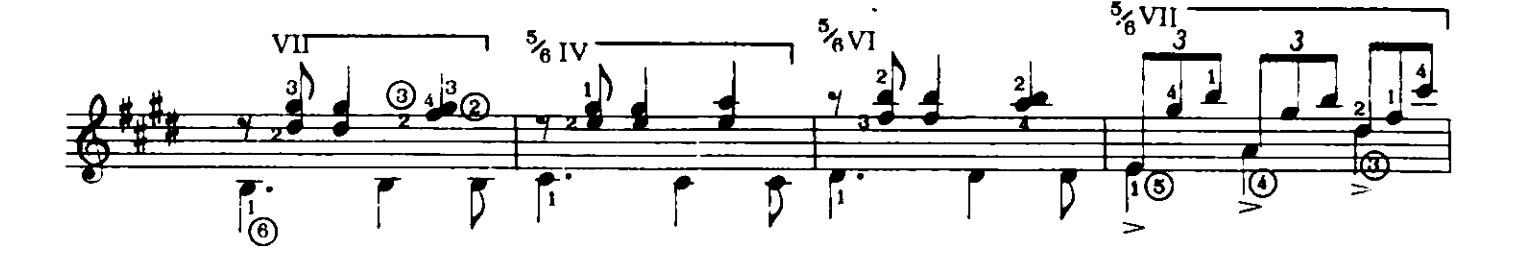

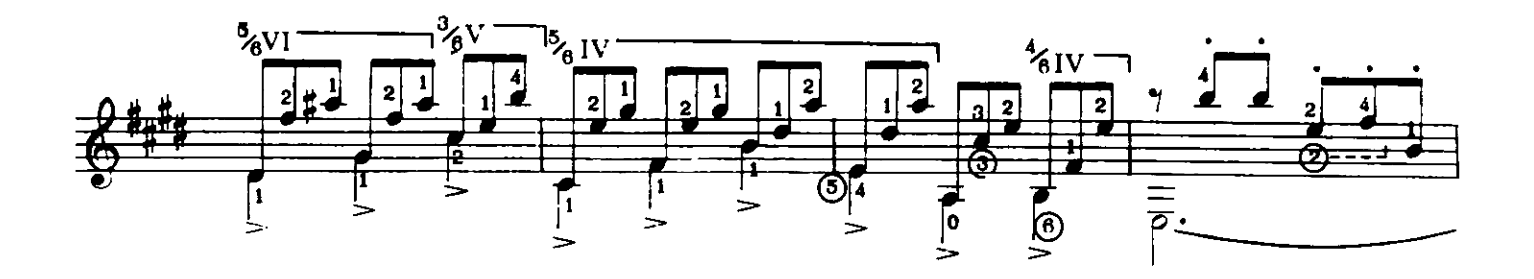

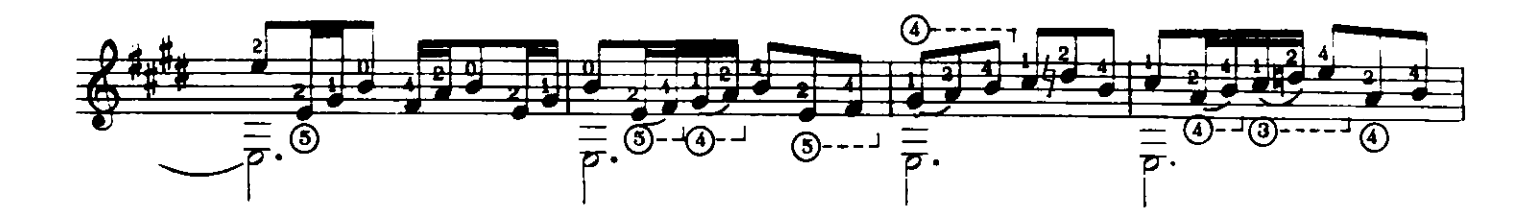

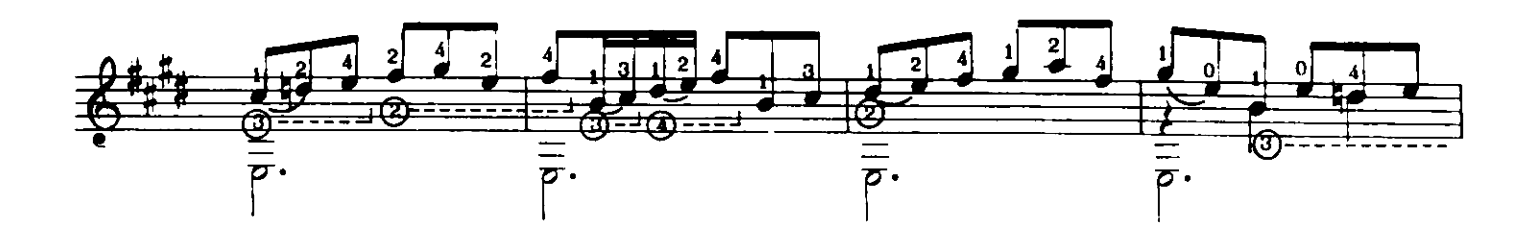

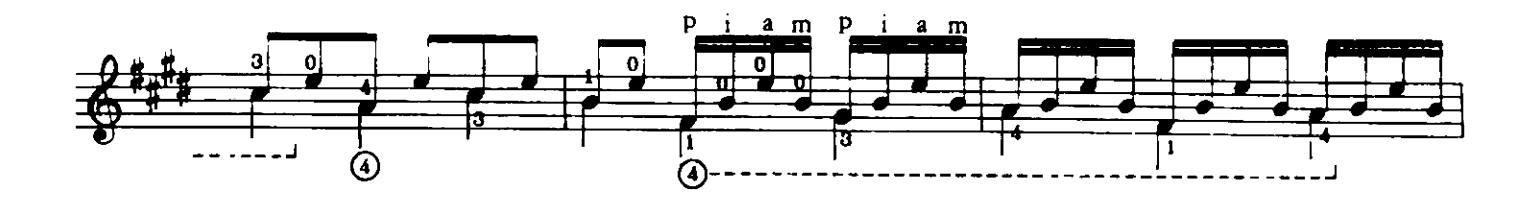

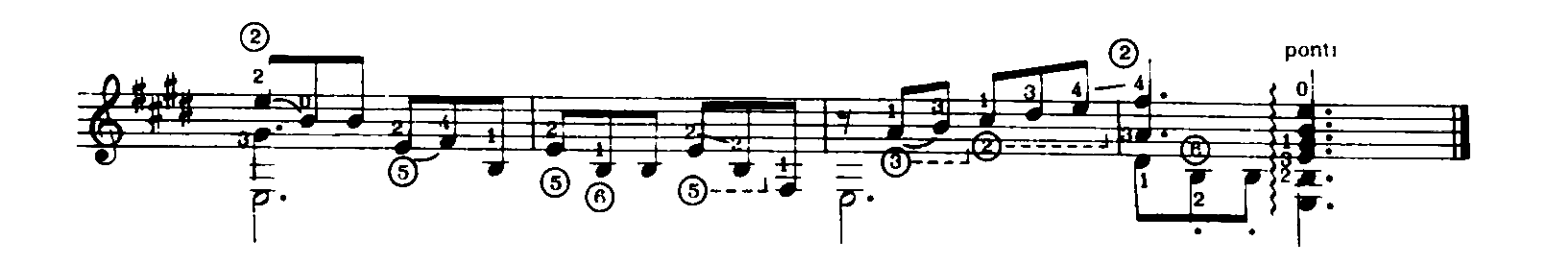